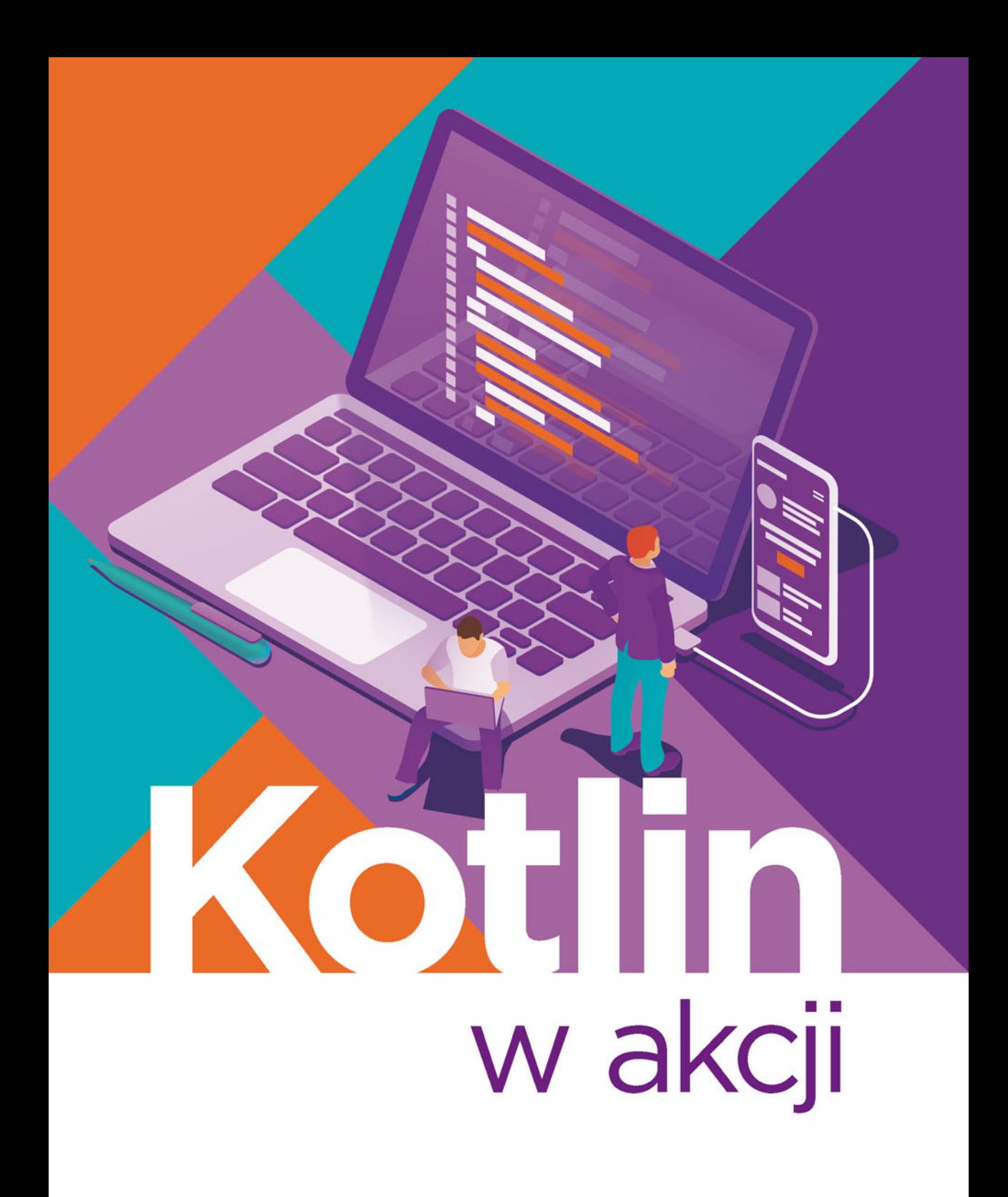

Dmitry Jemerov, Svetlana Isakova

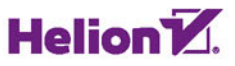

Tytuł oryginału: Kotlin in Action

Tłumaczenie: Andrzej Watrak

Projekt okładki: Studio Gravite / Olsztyn; Obarek, Pokoński, Pazdrijowski, Zaprucki Materiały graficzne na okładce zostały wykorzystane za zgodą Shutterstock Images LLC.

ISBN: 978-83-283-4720-5

Original edition copyright © 2017 by Manning Publications Co. All rights reserved.

Polish edition copyright © 2018 by Helion SA All rights reserved.

All rights reserved. No part of this book may be reproduced or transmitted in any form or by any means, electronic or mechanical, including photocopying, recording or by any information storage retrieval system, without permission from the Publisher.

Wszelkie prawa zastrzeżone. Nieautoryzowane rozpowszechnianie całości lub fragmentu niniejszej publikacji w jakiejkolwiek postaci jest zabronione. Wykonywanie kopii metodą kserograficzną, fotograficzną, a także kopiowanie książki na nośniku filmowym, magnetycznym lub innym powoduje naruszenie praw autorskich niniejszej publikacji.

Wszystkie znaki występujące w tekście są zastrzeżonymi znakami firmowymi bądź towarowymi ich właścicieli.

Autor oraz Helion SA dołożyli wszelkich starań, by zawarte w tej książce informacje były kompletne i rzetelne. Nie biorą jednak żadnej odpowiedzialności ani za ich wykorzystanie, ani za związane z tym ewentualne naruszenie praw patentowych lub autorskich. Autor oraz Helion SA nie ponoszą również żadnej odpowiedzialności za ewentualne szkody wynikłe z wykorzystania informacji zawartych w książce.

Helion SA ul. Kościuszki 1c, 44-100 Gliwice tel. 32 231 22 19, 32 230 98 63 e-mail: *helion@helion.pl* WWW: *http://helion.pl* (księgarnia internetowa, katalog książek)

Drogi Czytelniku! Jeżeli chcesz ocenić tę książkę, zajrzyj pod adres *http://helion.pl/user/opinie/kotakc* Możesz tam wpisać swoje uwagi, spostrzeżenia, recenzję.

Printed in Poland.

- [Kup książkę](http://helion.pl/page354U~rf/kotakc)
- 
- Oceń książkę • Oceń książkę
- 
- [Księgarnia internetowa](http://helion.pl/page354U~r/4CAKF)<br>• Lubię to! » Nasza społeczność • Lubię to! » Nasza społeczność

# Spis treści

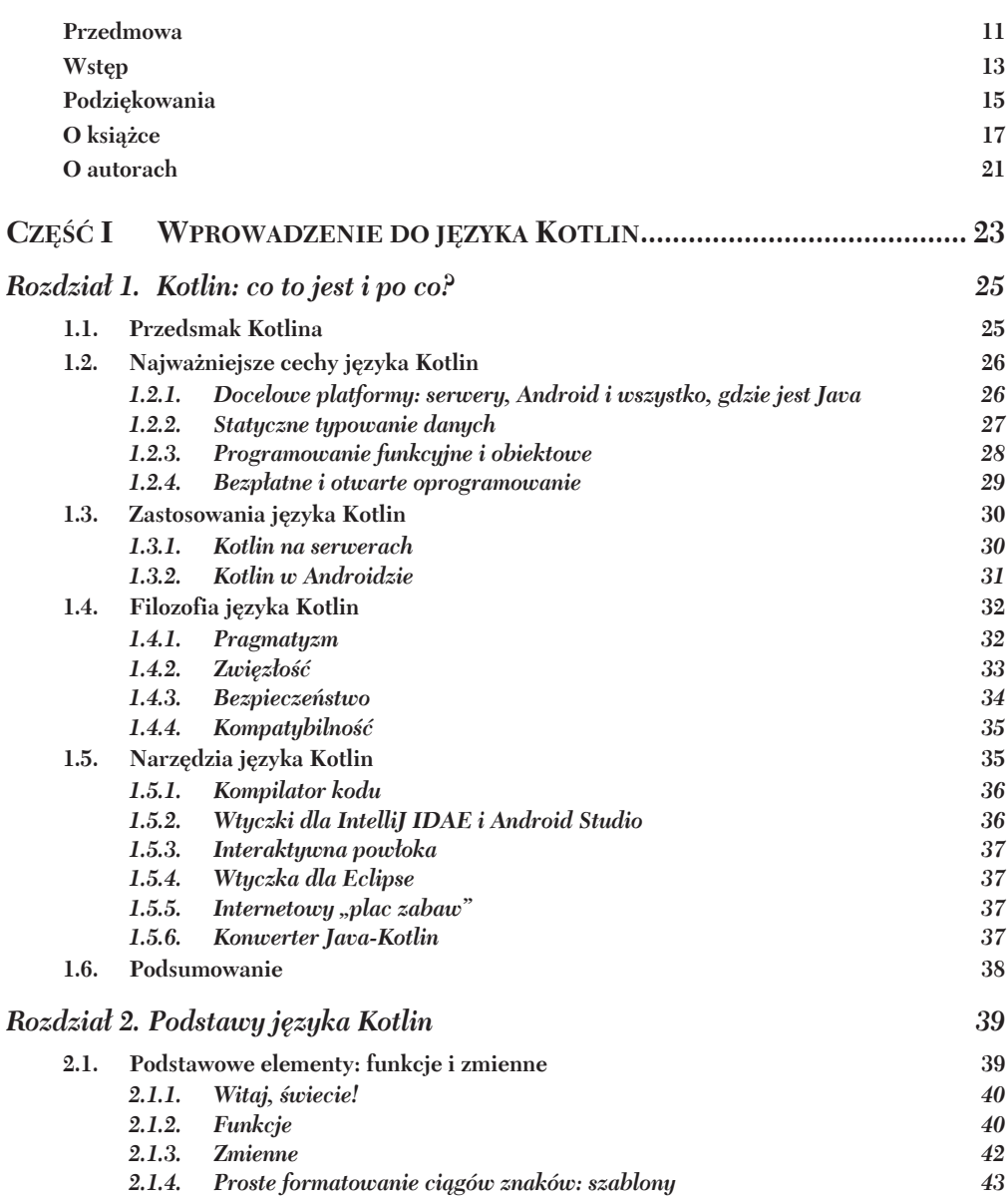

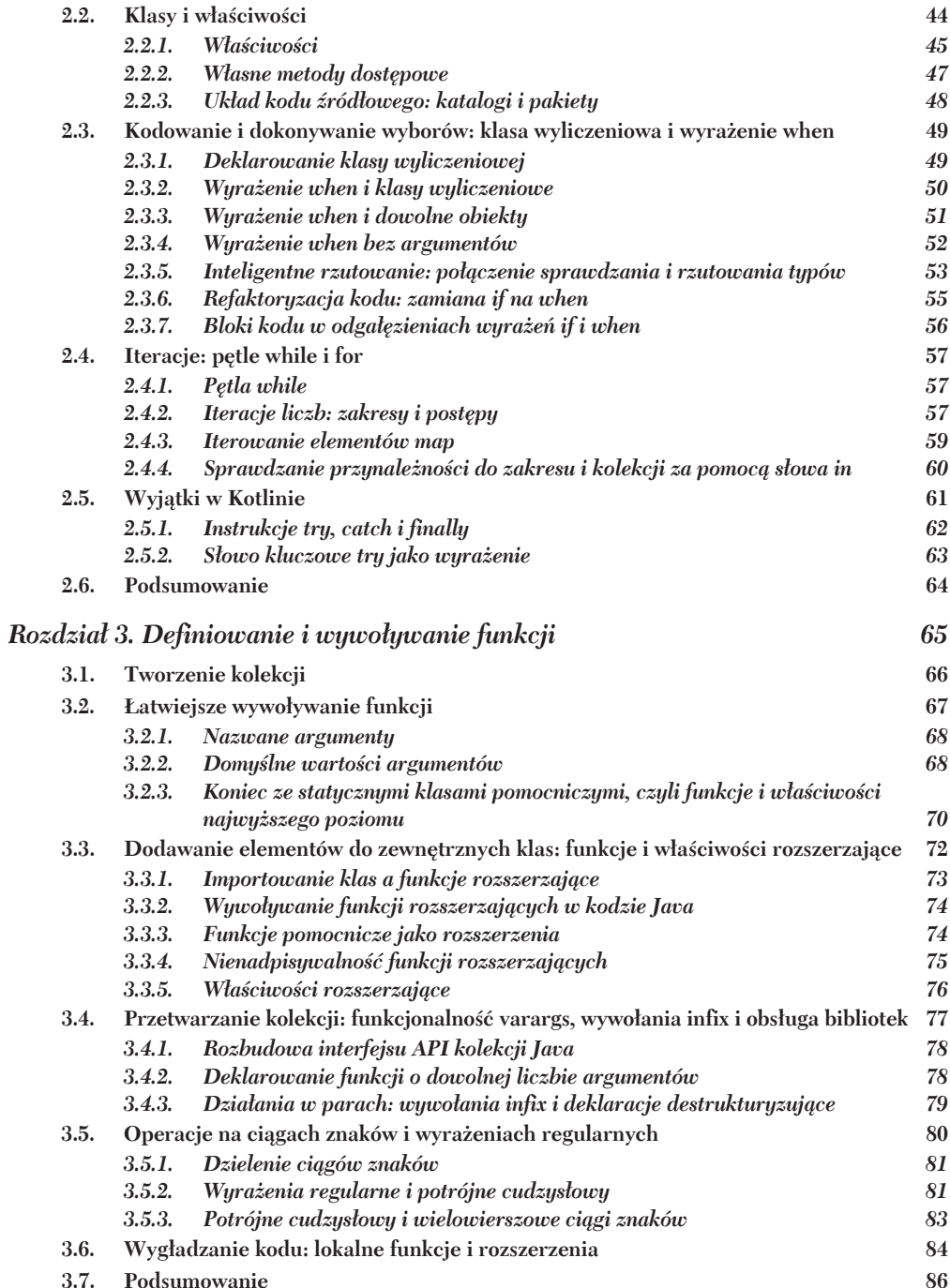

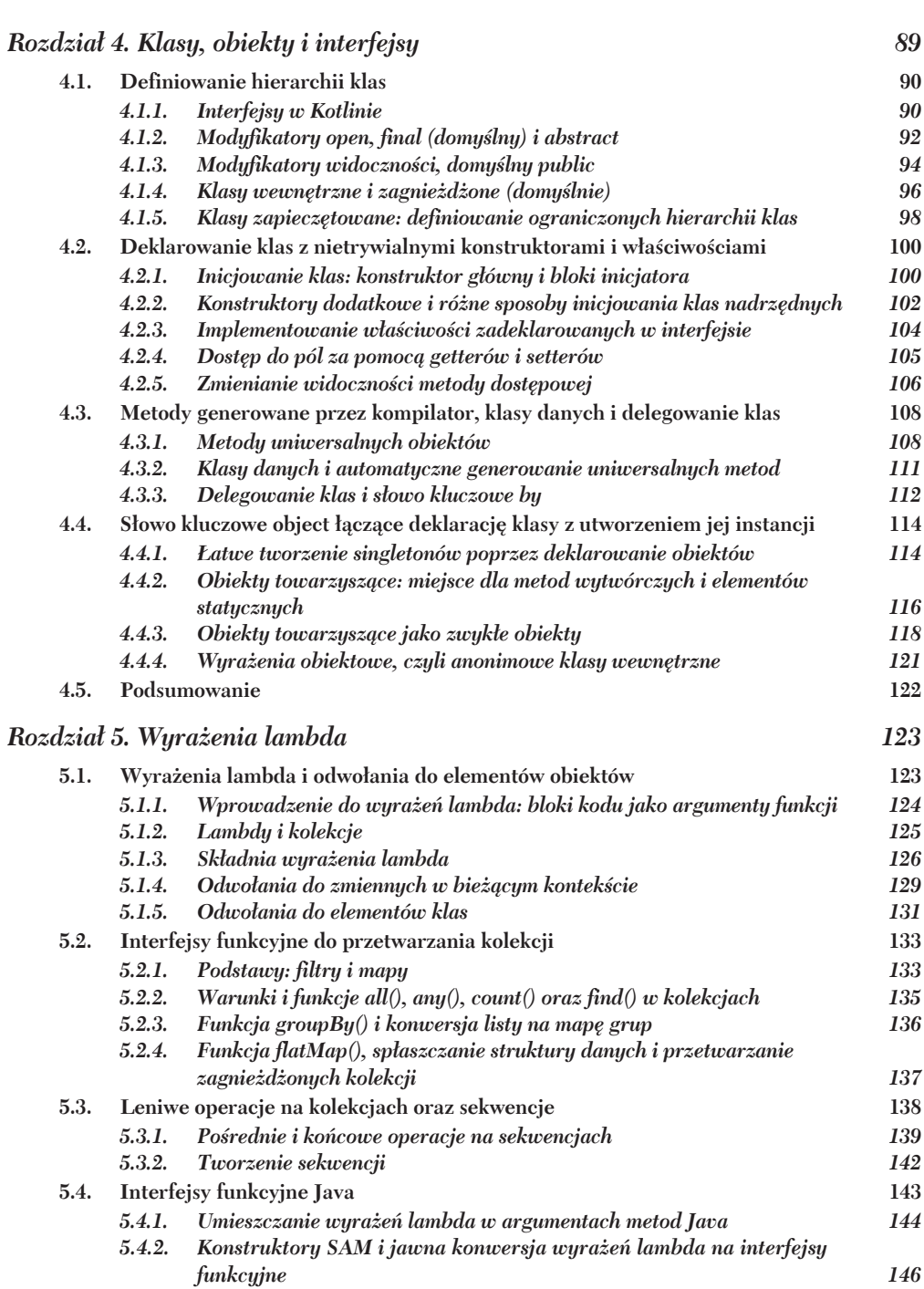

*Spis tre<i>k*ci **5** 

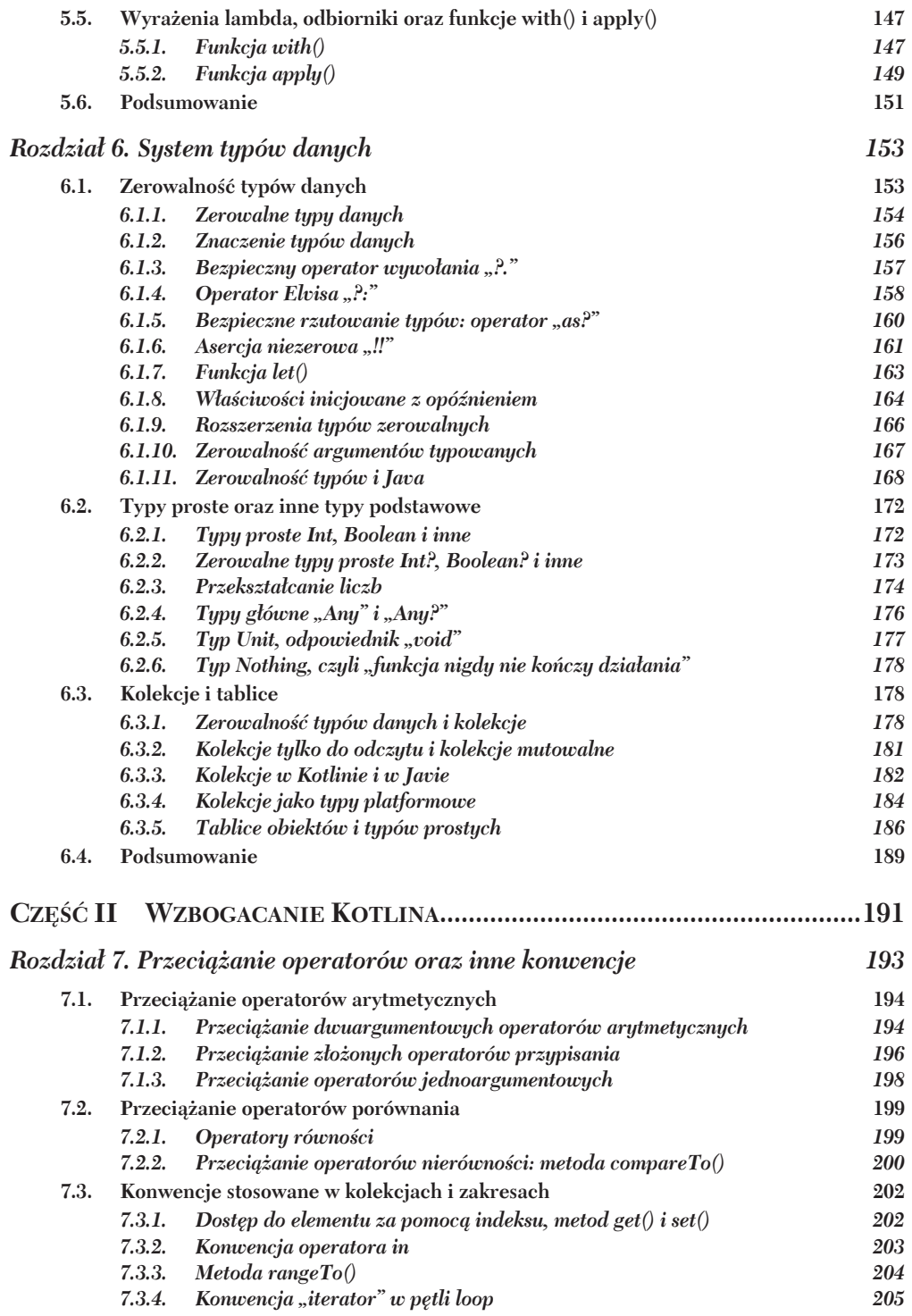

 $\overline{\phantom{a}}$ 

 $\cdot$ 

 $\sim$   $\sim$ 

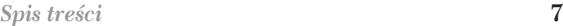

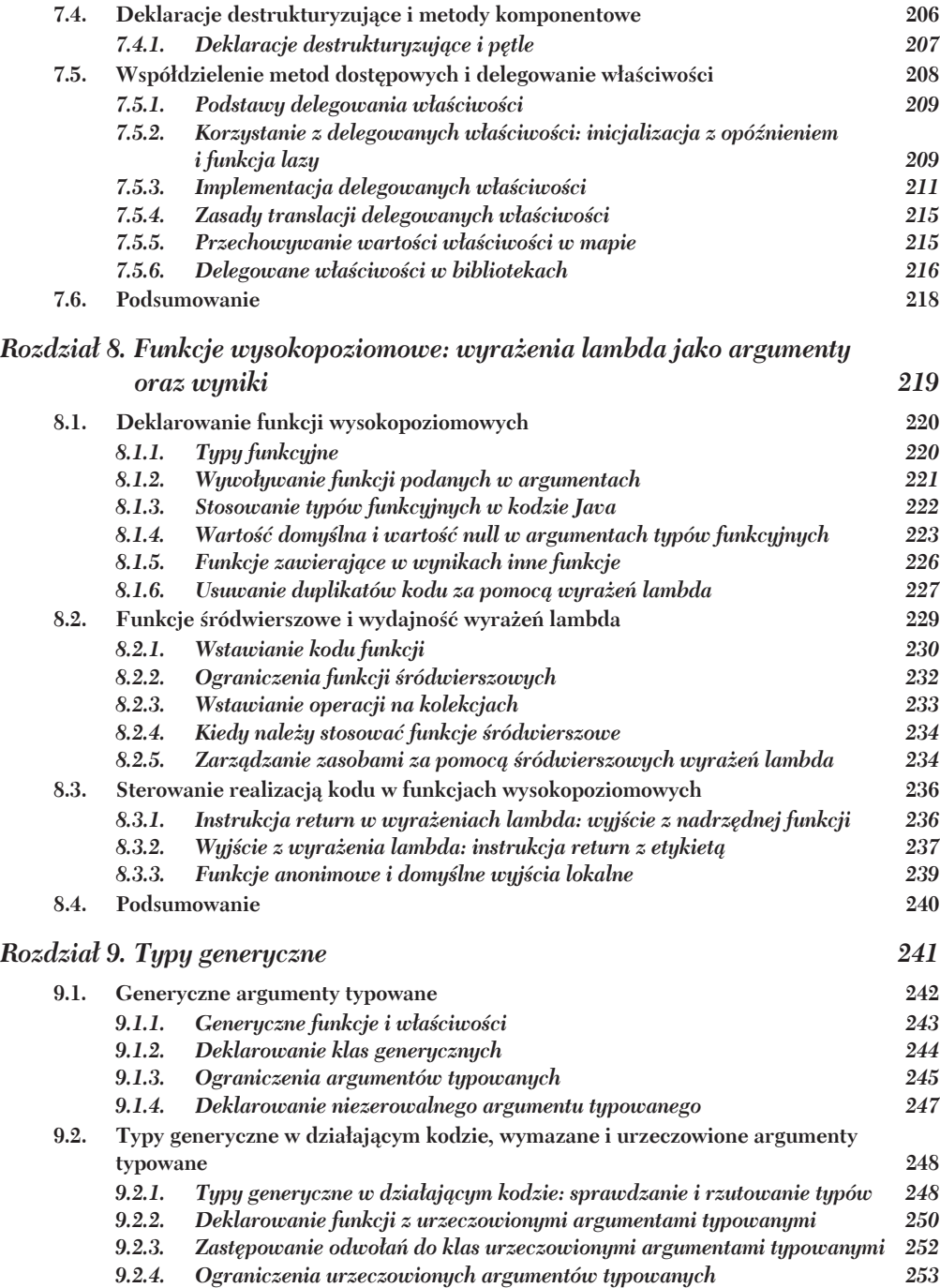

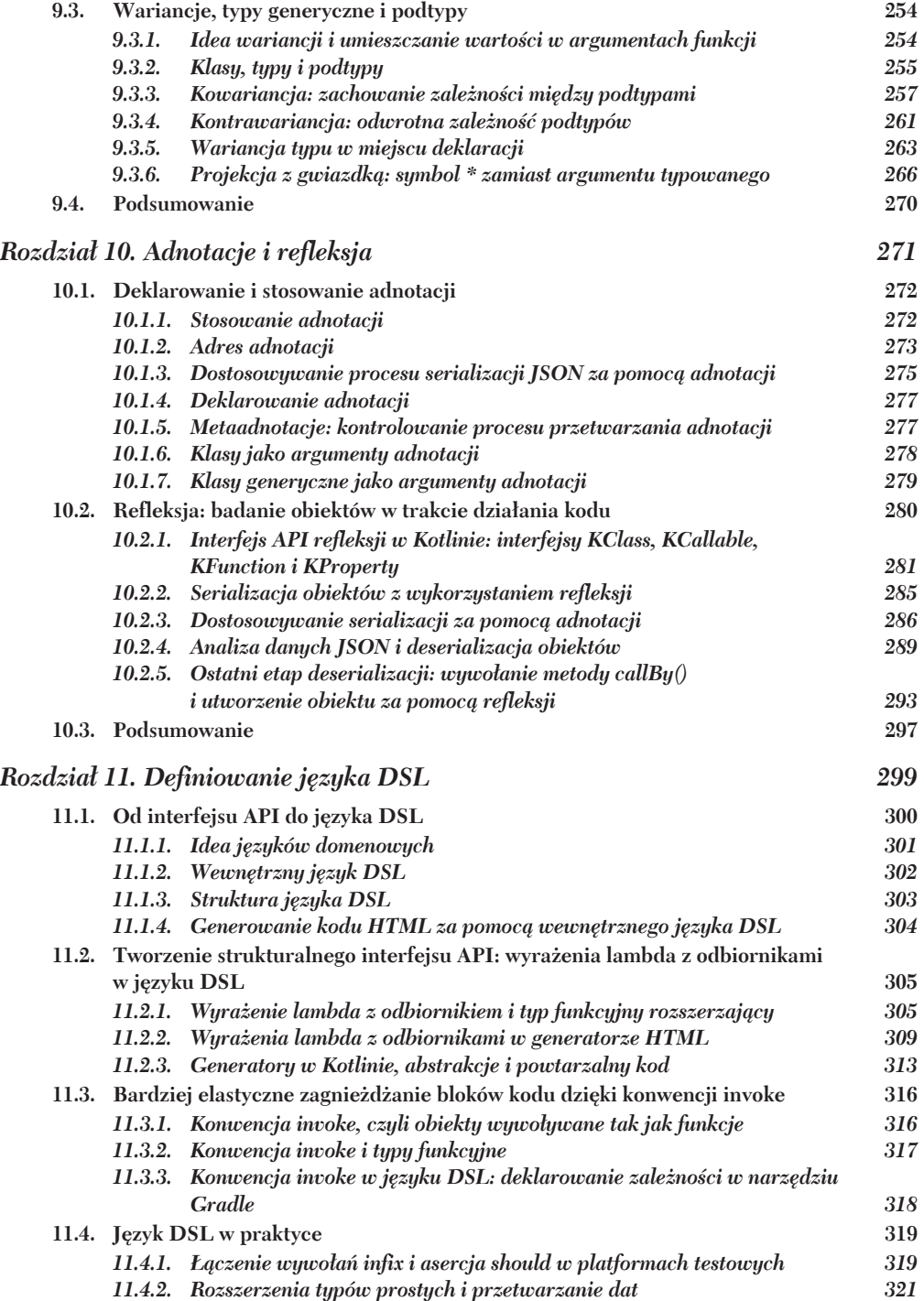

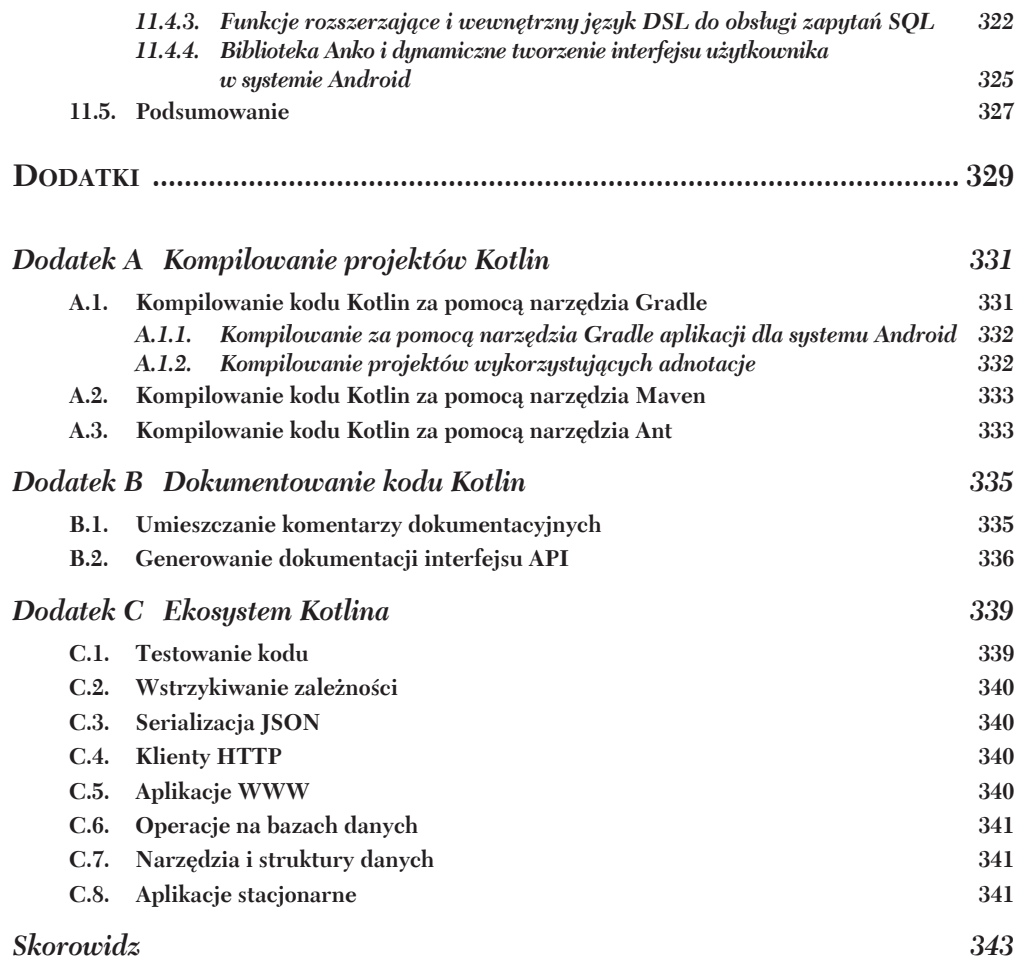

 $\overline{9}$ 

Spis treści

# *Kotlin: co to jest i po co?*

#### **Ten rozdziaá opisuje:**

- podstawy języka Kotlin,
- najważniejsze cechy języka,
- Q tworzenie aplikacji serwerowych i aplikacji dla systemu Android,
- p różnice w porównaniu z innymi językami,
- Q tworzenie i uruchamianie kodu.

Czym jest Kotlin? To nowy język programowania przeznaczony dla platformy JVM. Jest zwiezły, pragmatyczny i ukierunkowany na współprace z kodem Java. Można go stosować niemal wszędzie tam, gdzie dzisiaj jest używana Java, tj. do tworzenia aplikacji serwerowych, aplikacji dla systemu Android i w wielu innych miejscach. Kod w języku Kotlin doskonale współpracuje ze wszystkimi bibliotekami i platformami języka Java i jest równie wydajny. W tym rozdziale szczegółowo opisujemy najważniejsze cechy Kotlina.

#### *1.1. Przedsmak Kotlina*

Zacznijmy od prostego kodu pokazującego, czym jest Kotlin. Kod ten definiuje klasę Person (osoba), kolekcję klas, wyszukuje najstarszą osobę i wyświetla wynik. Nawet w tym niewielkim przykładzie odkryjesz wiele ciekawych cech języka. Opiszemy dokładniej kilka z nich, aby były zrozumiałe w dalszej części książki. Kod jest opisany bardzo ogólnie, nie przejmuj się więc, jeżeli nie wszystko będzie od razu zrozumiałe. W dalszej części rozdziału szczegółowo opiszemy wszystkie zawiłości.

Aby wypróbować poniższy przykład, najłatwiej uruchomić go w internetowym "placu zabaw" na stronie http://try.kotl.in. Wpisz na niej kod z listingu 1.1 i uruchom, klikając przycisk Run.

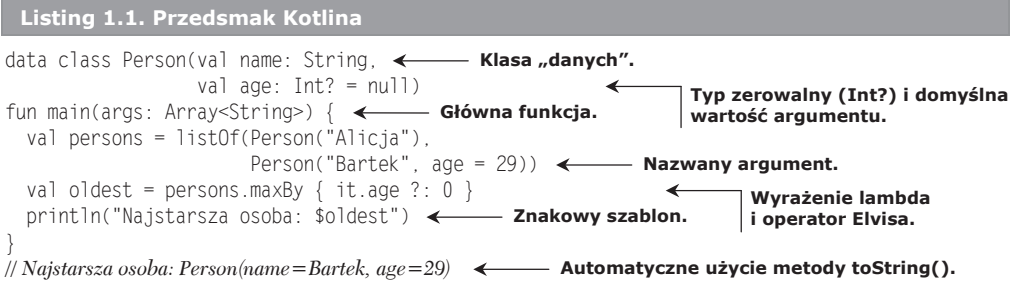

Zadeklarowałeś prostą klasę z dwiema właściwościami: name (imię) i age (wiek). Jeżeli wartość właściwości age nie zostanie określona, wtedy przyimie ona domyślna wartość nul1. Tworząc listę klas, nie określiłeś wieku Alicji, więc została użyta domyślna wartość. Później użyłeś metody maxBy() do wyszukania najstarszej osoby. Wyrażenie lambda umieszczone w argumencie tej metody ma jeden parametr o domyślnej nazwie it (to). Operator Elvisa (?:) zwraca wartość 0, jeżeli właściwość age ma wartość null. Ponieważ nie określiłeś wieku Alicji, operator użył wartości 0, zatem za najstarszą osobę został uznany Bartek.

Podoba Ci sie to? Czytaj wiec dalej i zostań ekspertem od Kotlina. Mamy nadzieje, że wkrótce taki kod bedziesz stosował w swoich projektach, nie tylko podczas lektury tej książki.

### 1.2. Najważniejsze cechy języka Kotlin

Prawdopodobnie masz już wyobrażenie, czym jest język Kotlin. Przyjrzyjmy się teraz dokładniej jego najważniejszym cechom. Najpierw sprawdźmy, jakiego rodzaju aplikacje można pisać w tym języku.

#### 1.2.1. Docelowe platformy: serwery, Android i wszystko, gdzie jest Java

Kotlin ma być przede wszystkim bardziej zwiezła, skuteczniejsza i bezpieczniejsza alternatywą dla Javy. Powinien dać się stosować wszędzie tam, gdzie jest Java, która jest niezwykle popularnym językiem, wykorzystywanym w szerokim spektrum środowisk, od inteligentnych kart (Java Card) do największych centrów danych działających w serwisach Google, Twitter, LinkedIn oraz w dużych firmach internetowych. W wiekszości powyższych przypadków programiści moga za pomoca jezyka Kotlin osiągać swoje cele, piszac krótszy kod i unikając dzięki temu kłopotów.

Największe obszary zastosowań języka Kotlin to:

- $\Box$  aplikacje serwerowe (zazwyczaj WWW),
- aplikacje przenośne dla systemu Android.

26

Jezyk Kotlin można stosować również w innych sytuacjach. Na przykład można uruchamiać kod w systemie macOS, wykorzystując silnik Multi-OS Engine (*https://software.intel.*)  $com/en-us/multi-os-engine)$ , a za pomoca platform TornadoFX (*https://github.com/edvin/ tornadofx*) i JavaFX<sup>1</sup> można tworzyć aplikacje dla komputerów stacjonarnych.

Ponadto, w odróżnieniu od Javy, kod Kotlin można przekształcać w kod JavaScript i uruchamiać w przeglądarce. Jednak w chwili powstawania tej książki wciąż trwało w JetBrains rozpoznawanie obsługi jezyka JavaScript oraz tworzenie prototypu konwertera, dlatego temat ten nie jest opisany w tej książce. Rozważamy też przystosowanie przyszłych wersji jezyka do nowych platform.

Jak widzisz, obszar zastosowania Kotlina jest bardzo szeroki. Jezyk ten nie skupia się na jednej domenie ani nie próbuje rozwiązać określonego problemu, z którym mierzą się dziś programiści. Wręcz przeciwnie, posiada wiele udoskonaleń usprawniających realizację zadań, które pojawiają się w procesie tworzenia oprogramowania. Jest doskonale zintegrowany z istniejącymi bibliotekami do różnych zastosowań i zagadnień programistycznych. Przyjrzyjmy się teraz kluczowym cechom wyróżniającym ten język programowania.

#### *1.2.2. Statyczne typowanie danych*

Kotlin, podobnie jak Java, jest jezykiem wykorzystującym **statyczne typowanie** danych. Oznacza to, ĝe typ kaĝdego wyraĝenia jest znany na etapie kompilacji kodu, a kompilator sprawdza, czy istnieją metody i pola w obiektach, do których odwołuje się kod. Tym Kotlin różni się od języków z **dynamicznym typowaniem**, takich jak Groovy i JRuby w środowisku JVM. W tych jezykach można definiować zmienne oraz funkcje przechowujące i zwracające dane dowolnych typów, a także identyfikować metody i pola w trakcie działania kodu. Dzięki temu kod jest krótszy i bardziej elastyczny pod względem tworzenia struktur danych. Problem polega jednak na tym, ĝe podczas kompilacji kodu nie są wykrywane pomyłki w nazwach identyfikatorów, co skutkuje błędnym niekiedy działaniem kodu.

W Kotlinie, inaczej niż w Javie, nie trzeba jawnie określać typu każdej zmiennej. W wielu przypadkach typ jest określany automatycznie na podstawie kontekstu, dzięki czemu można pomijać deklarację typu. Ilustruje to poniższy najprostszy przykład:

 $valx = 1$ 

Deklarowana jest tu zmienna. Ponieważ jest ona inicjowana liczbą całkowitą, Kotlin automatycznie przyjmuje typ Int. Określanie przez kompilator typu danych na podstawie kontekstu nosi nazwę **domniemania typów**.

Statycznie typowany kod ma m.in. następujące zalety:

- *Wydajność* metody wywoływane sa szybciej, ponieważ w trakcie działania kodu nie trzeba wyszukiwać wywoływanej metody.
- **Niezawodność kompilator sprawdza poprawność kodu, dzięki czemu zmniejsza** się prawdopodobieństwo jego awarii po uruchomieniu.

 $\overline{a}$ 

<sup>1</sup> Patrz: *JavaFX: Getting Started with JavaFX*, Oracle, *http://mng.bz/500y*.

- **a** *Łatwość utrzymania* praca z nieznanym kodem jest łatwiejsza, ponieważ wiadomo, jakiego rodzaju obiekty są w nim stosowane.
- *Dostępność narzędzi* można korzystać z niezawodnej refaktoryzacji, precyzyjnego uzupełniania kodu oraz innych funkcjonalności środowiska IDE.

Dzięki domniemaniu typów zmniejsza się rozwlekłość kodu, charakterystyczna dla statycznego typowania, ponieważ nie trzeba jawnie deklarować wszystkich typów.

Jeżeli przyjrzysz się specyfikacji typów w jezyku Kotlin, znajdziesz w niej znane pojęcia. Klasy, interfejsy i typy generyczne są bardzo podobne do stosowanych w Javie. Zatem swoja wiedze o tym jezyku możesz w dużej mierze przenieść do Kotlina.

Sa też nowe idee. Najważniejsze z nich to **typy zerowalne**, dzieki którym można tworzyć stabilniejsze programy, w których już na etapie kompilacji można wykrywać wskaźniki o wartościach null. Do tych typów powrócimy w dalszej części rozdziału, a dokïadniej opiszemy je w rozdziale 6.

Kolejną nowością w systemie typów są **typy funkcyjne**. Aby dowiedzieć się, czym one sa i jak sa obsługiwane w jezyku Kotlin, przypomnijmy sobie najważniejsze zasady programowania funkcyjnego.

#### *1.2.3. Programowanie funkcyjne i obiektowe*

Jako programista Java z pewnością znasz kluczowe pojęcia z dziedziny programowania obiektowego, natomiast programowanie funkcyjne może być dla Ciebie nowościa. Poniżej wymienione są najważniejsze terminy stosowane w programowaniu funkcyjnym:

- *Funkcje pierwszej klasy* funkcje (ciągi operacji) traktuje się jak wartości. Można je zapisywać w zmiennych, umieszczać w argumentach i zwracać w wynikach innych funkcji.
- **Niezmienność obiekty są niezmienne, tzn. po utworzeniu nie można zmieniać** ich stanu.
- **Brak efektów ubocznych wykorzystywane są czyste funkcje zwracające te same** wyniki dla tych samych wartości argumentów, nie można również zmieniać stanu innych obiektów ani komunikować się z kodem zewnętrznym.

Jakie korzyści płyna z programowania funkcyjnego? Po pierwsze, kod jest zwiezły. Jest krótszy i bardziej elegancki od kodu imperatywnego, ponieważ traktując funkcje jak wartości, lepiej wykorzystuje się siłę abstrakcji i unika duplikacji kodu.

Wyobraź sobie, że masz dwa podobne fragmenty kodu realizujące podobne zadania (na przykład wyszukiwanie określonych elementów kolekcji), jednak różniące się szczegółami (np. sposobem identyfikowania elementów). W takim wypadku wspólną logikę obu części można łatwo zapisać w postaci funkcji i umieścić ją w argumentach dwóch innych funkcji. Argumenty są funkcjami, ale można je opisać zwięzłą składnią w postaci funkcji anonimowych, tzw. **wyraĝeñ lambda**, jak niĝej:

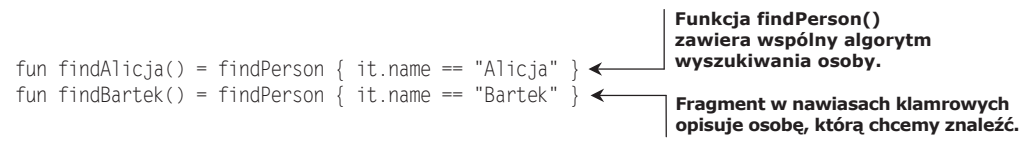

InnÈ zaletÈ kodu funkcyjnego jest **bezpieczeñstwo miÚdzywÈtkowe**. Jednym z gïównych ěródeï bïÚdów w programach wielowÈtkowych jest modyfikowanie tych samych danych w różnych watkach bez odpowiedniej synchronizacji. Jeżeli natomiast stosuje się niezmienne struktury danych i czyste funkcje, można mieć pewność, że tego typu niebezpieczne modyfikacje nie będą się zdarzać, więc nie trzeba stosować skomplikowanych mechanizmów synchronizacyjnych.

Ponadto programowanie funkcyjne oznacza **prostsze testowanie** kodu. Funkcje niewywołujące efektów ubocznych można testować w izolacji bez konieczności tworzenia mnóstwa kodu konfiguracyjnego implementującego otoczenie, od którego testowany kod jest uzależniony.

Podsumowując, programowanie funkcyjne można stosować w każdym języku programowania, równieĝ w Javie, i w duĝej mierze jest to dobry styl. Jednak nie wszystkie języki posiadają składnię i biblioteki umożliwiające łatwe stosowanie tego stylu. Na przykïad nie byïo to moĝliwe w wersjach starszych niĝ Java 8. Kotlin oferuje bogaty zestaw funkcjonalności umożliwiających programowanie funkcyjne już na starcie. Są to miedzy innymi:

- **Typy funkcyjne** umożliwiające umieszczanie funkcji w argumentach i wynikach innych funkcji.
- **Wyrażenia lambda** umożliwiające umieszczanie bloków kodu z minimalnym narzutem.
- **Klasy danych umożliwiające tworzenie zwięzłych, niezmiennych obiektów.**
- <sup>Q</sup> Standardowa biblioteka z bogatym zestawem *interfejsów API* do przetwarzania obiektów i kolekcji.

Kotlin umoĝliwia programowanie funkcyjne, ale go nie narzuca. Moĝna w nim bez dodatkowego wysiłku tworzyć zmienne obiekty i funkcje z efektami ubocznymi, jeżeli jest taka potrzeba. Oczywiście korzystanie z platform opartych na hierarchii interfejsów i klas jest równie proste jak w Javie. Pisząc kod w języku Kotlin, można łączyć style programowania obiektowego i funkcyjnego oraz używać narzędzi najbardziej odpowiednich do rozwiązania danego problemu.

#### *1.2.4. Bezpáatne i otwarte oprogramowanie*

Środowisko Kotlin, obejmujące kompilator, biblioteki i narzędzia, jest w całości otwartym oprogramowaniem do bezpłatnego korzystania w dowolnych celach. Udostępniane jest w ramach licencji Apache 2, jego kod jest dostępny w serwisie GitHub (*http://github.com/ jetbrains/kotlin*), a nowi członkowie społeczności są zawsze mile widziani. Do wyboru są trzy otwarte, w pełni obsługujące język Kotlin środowiska programistyczne: IntelliJ IDEA Community Edition, Android Studio i Eclipse (oczywiście IntelliJ IDEA Ultimate teĝ).

Teraz, gdy wiesz już, jakiego rodzaju językiem jest Kotlin, poznaj jego zalety ujawniające się w wybranych zastosowaniach.

#### *1.3. Zastosowania jĊzyka Kotlin*

Jak wspomniałem wcześniej, dwa główne obszary zastosowań jezyka Kotlin to aplikacje serwerowe i aplikacje dla systemu Android. Przyjrzyjmy się teraz obu tym obszarom i sprawdźmy, dlaczego Kotlin tak dobrze się w nich sprawdza.

#### *1.3.1. Kotlin na serwerach*

Programowanie serwerów to bardzo szeroki temat, obejmujący między innymi następujące zagadnienia:

- aplikacje WWW generujące kody HTML stron,
- silniki aplikacji przenośnych udostępniające interfejs JSON API za pomocą protokołu HTTP.
- $\blacksquare$  mikrousługi komunikujące się ze soba za pomocą protokołu RPC.

Od wielu lat programiści tworzą tego rodzaju aplikacje w języku Java. W efekcie powstało mnóstwo platform i technologii ułatwiających programowanie. Zazwyczaj takie aplikacje nie są tworzone w odosobnieniu, od podstaw. Niemal zawsze istnieje jakiś system, który jest rozbudowywany, ulepszany lub wymieniany, a nowy kod integrowany jest z juĝ istniejącymi elementami systemu, napisanego wiele lat wcześniej.

Pod tym wzgledem ogromna zaleta Kotlina jest jego kompatybilność z istniejącym kodem Java. Niezależnie od tego, czy tworzy się nowy komponent, czy migruje istniejącą usługę, Kotlin nadaje się do tego celu znakomicie. Nie ma problemów z rozszerzaniem istniejących klas Java ani dodawaniem adnotacji metod i właściwości klas. Dodatkową korzyścią jest bardziej zwarty, stabilny i łatwiejszy w utrzymaniu kod.

Ponadto Kotlin oferuje kilka nowych technik ułatwiających programowanie. Na przykład za pomoca szablonów Builder można w zwiezły sposób tworzyć dowolne obiekty graficzne przy zachowaniu pełnej abstrakcyjności kodu i wykorzystaniu narzędzi do tworzenia jego powtarzalnych części.

Jednym z najprostszych przykïadów wykorzystania tej cechy jest biblioteka generująca kod HTML, dzięki której kod zewnętrzny napisany w języku szablonowym można zastąpić zwiezłym kodem zachowującym zgodność typów, jak niżej:

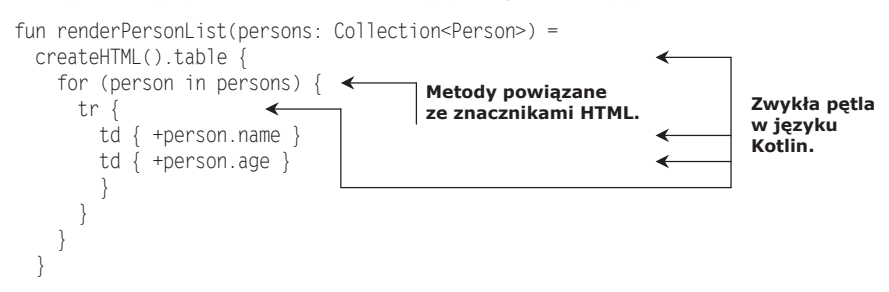

Można w ten sposób łatwo łączyć funkcje reprezentujące znaczniki HTML z typowymi konstrukcjami języka Kotlin. Nie trzeba stosować osobnego języka szablonowego z własną składnią. Wystarczy zastosować petlę generującą kod HTML strony.

Innym obszarem, w którym stosuje się czyste, zwiezłe jezyki **DSL** (ang. *domain-specific language*, jezyk dziedzinowy), są platformy obsługujące bazy danych. Na przykład platforma Exposed (https://github.com/jetbrains/exposed) oferuje czytelny język DSL umożliwiający tworzenie i wywoływanie zapytań SOL z pełnym zachowaniem kontroli typów danych. Poniżej przedstawiony jest przykład prostego kodu wykorzystującego tę funkcjonalność:

```
object CountryTable : IdTable() {
                                                 - Opis tabeli w bazie danych.
  val name = varchar("name", 250).uniqueIndex()
  val iso = varchar("iso", 2).uniqueIndex()
class Country(id: EntityID) : Entity(id) { <
                                                    Utworzenie klasy odpowiadającej obiektowi
  var name: String by CountryTable.name
                                                    w bazie danych.
  var iso: String by CountryTable.iso
J
val poland = Country.find {
                                     Bazę można odpytywać bezpośrednio
 CountryTable.iso.eq("pl")
                                     za pomoca kodu Kotlin.
\}. first()
println(poland.name)
```
Powyższe techniki opiszemy bardziej szczegółowo w podrozdziale 7.5 oraz w rozdziale 11.

#### 1.3.2. Kotlin w Androidzie

Typowa aplikacja dla urzadzenia przenośnego bardzo różni się od aplikacji dla komputera. Jest znacznie mniejszą i w ograniczonym stopniu wykorzystuje istniejący kod. Ponadto zazwyczaj aplikacje przenośne trzeba tworzyć szybko i musza one działać niezawodnie na urządzeniach bardzo różnych rodzajów. Do tworzenia tego typu projektów Kotlin również nadaje się bardzo dobrze.

Struktura jezyka Kotlin oraz dostępność specjalnej wtyczki dla kompilatora powodują, że programowanie w systemie Android jest efektywniejsze i przyjemniejsze. Najczestsze zadania, na przykład kodowanie obsługi kontrolek lub wiazanie elementów interfejsu użytkownika z właściwościami klas, realizuje się za pomocą znacznie krótszego kodu, a czasami bez kodu w ogóle (generuje go kompilator). Biblioteka Anko (https://github.com/ kotlin/anko), również opracowana przez zespół autorów Kotlina, jeszcze bardziej ułatwia to zadanie, oferując adaptery przystosowane do wielu standardowych interfejsów API systemu Android.

Poniżej znajduje się prosty kod wykorzystujący bibliotekę Anko i pokazujący, co powinien zrobić programista, aby w jezyku Kotlin utworzyć aplikacje dla systemu Android. Musi ten kod umieścić w aktywności i prosta aplikacja gotowa!

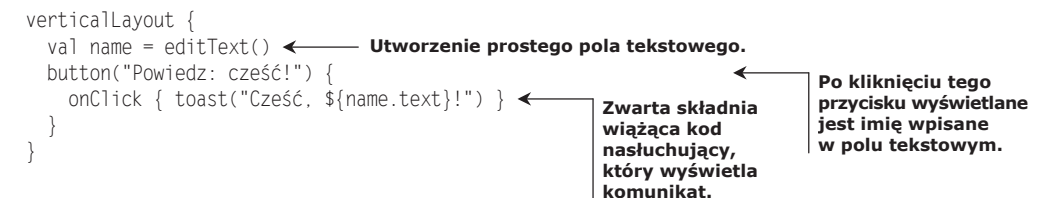

Inna ogromna zaleta jezyka Kotlin jest wieksza stabilność tworzonych w nim aplikacji. Jeżeli masz doświadczenie w pisaniu aplikacji dla systemu Android, na pewno dobrze znasz komunikat: "Niestety, aplikacja została zatrzymana". Komunikat ten pojawia się po zgłoszeniu nieobsługiwanego wyjatku, zazwyczaj NullPointerException. System typów w języku Kotlin, które umożliwiają precyzyjne śledzenie wartości null, łagodzi problem zerowych wskaźników. W wiekszości przypadków kod, który w jezyku Java powoduje zgłoszenie wyjatku NullPointerException, w jezyku Kotlin w ogóle się nie kompiluje. dzięki czemu przed udostępnieniem aplikacji użytkownikom można błąd poprawić.

Ponieważ Kotlin jest w pełni kompatybilny z Java 6, nie występują problemy z integracja. Można korzystać ze wszystkich nowych, ciekawych funkcjonalności Kotlina, a użytkownicy beda mogli uruchamiać aplikacje na swoich urządzeniach wyposażonych nawet w starsze wersje systemu Android.

Pod względem wydajności Kotlin również wypada niezgorzej. Wygenerowany przez kompilator kod działa równie wydajnie jak kod Java. Biblioteka uruchomieniowa Kotlina jest bardzo mała, więc skompilowane pakiety aplikacyjne nie są duże. Ponadto wiele standardowych bibliotek Kotlina zamienia funkcje lambda na kod procesora. Dzieki temu nie są tworzone nowe obiekty, a działanie aplikacji nie jest wstrzymywane na czas porządkowania pamieci.

Teraz, gdy wiesz, jaka jest przewaga Kotlina nad Java, poznaj jego filozofie, odróżniającą go od innych nowoczesnych języków dla środowiska JVM.

#### 1.4. Filozofia języka Kotlin

O Kotlinie zwykliśmy mówić, że jest to pragmatyczny, zwięzły, bezpieczny, kompatybilny jezyk programowania. Co konkretnie znaczą te słowa?

#### 1.4.1. Pragmatyzm

Pragmatuzm oznacza prosta ceche: Kotlin jest jezykiem przeznaczonym do rozwiązywania praktycznych problemów. Jego kształt wynika z wieloletniego doświadczenia autorów w tworzeniu dużych systemów, a oferowane funkcjonalności zostały opracowane pod kątem typowych przypadków, z którymi mierzą się programiści. Co więcej, zarówno zespół JetBrains, jak i społeczność użytkowników od wielu lat korzystają ze wstępnych wersji Kotlina i ich opinie zostały uwzględnione w oficjalnej wersji. Dlatego twierdzimy, że Kotlin umożliwia rozwiązywanie problemów w rzeczywistych projektach.

Kotlin nie jest językiem akademickim. Nie staramy się wzbogacać sztuki programowania i implementować innowacji informatycznych. Zamiast tego tam, gdzie jest to możliwe, wykorzystujemy funkcjonalności i rozwiazania spotykane w innych jezykach, które sprawdziły się w praktyce. Dzieki temu nasz jezyk jest mniej skomplikowany, prostszy w opanowaniu i wykorzystujący sprawdzone koncepcje.

Co więcej, Kotlin nie narzuca żadnego stylu ani zasad programowania. Rozpoczynając nauke tego jezyka, możesz stosować style i techniki, które znasz z Javy. W miare postepów bedziesz stopniowo odkrywał przydatne cechy Kotlina i uczył się wykorzystywać je w swoim kodzie, dzięki czemu będzie on bardziej zwięzły i funkcjonalny.

Innym pragmatycznym aspektem Kotlina jest koncentracja na narzędziach. Dobre Ărodowisko programistyczne jest równie waĝne dla skutecznego programowania jak dobry język. Dlatego marginalne traktowanie środowiska IDE jest nie do przyjęcia. W przypadku języka Kotlin wtyczka dla środowiska IntelliJ IDEA była rozwijana równolegle z kompilatorem, a funkcjonalności języka są projektowane również pod kątem narzedzi.

Środowisko programistyczne odgrywa wielką rolę w poznawaniu funkcjonalności Kotlina. Często narzędzia automatycznie wykrywają najczęściej stosowane schematy kodowania, które można zastępować bardziej zwartymi konstrukcjami, i oferują stosowne zmiany. Analizując składnie sugerowaną przez zautomatyzowane narzędzią, możesz uczyć się wykorzystywać nowe funkcjonalności w swoim kodzie.

#### *1.4.2. ZwiĊzáoĞü*

Powszechnie wiadomo, że poznanie istniejącego kodu zajmuje programiście więcej czasu niż napisanie nowego. Wyobraź sobie, że jesteś członkiem zespołu pracującego nad ogromnym projektem i musisz zakodować nowa funkcjonalność lub poprawić bład. Jaki jest Twój pierwszy krok? Musisz najpierw znaleźć sekcję kodu, która masz zmienić. Dopiero wtedy możesz poprawić błąd. Aby określić, co powinieneś zrobić, musisz przeanalizować mnóstwo kodu, który mógł zostać napisany stosunkowo niedawno przez Twoich kolegów, ale równie dobrze dużo wcześniej przez Ciebie samego lub kogoś, kto już nie pracuje nad projektem. Dopiero po zrozumieniu sąsiedniego kodu jesteś w stanie wprowadzić niezbedne zmiany.

Im prostszy i krótszy jest kod, tym szybciej można się dowiedzieć, co się w nim dzieje. Oczywiście przemyślana struktura i opisowe nazwy mają tu istotne znaczenie. Ale ważny jest też sam język i jego *zwięzłość*. Język jest zwięzły, jeżeli jego składnia jasno oddaje przeznaczenie kodu i nie zaciemniają go dodatkowe instrukcje niezbedne do osiągnięcia zamierzonego celu.

Dokładamy wszelkich starań, aby cały kod Kotlin niósł treść, a nie tylko spełniał wymogi struktur programistycznych. Niektóre standardowe konstrukcje z języka Java, takie jak gettery, settery lub parametry konstruktorów powiązane z właściwościami, są w języku Kotlin stosowane niejawnie i nie zaciemniają kodu.

Niekiedy przyczyną niepotrzebnego wydłużenia kodu jest konieczność jawnego implementowania często wykonywanych zadań, na przykład wyszukiwania elementu w kolekcji. Podobnie jak wiele innych nowoczesnych języków, Kotlin również zawiera bogata standardową bibliotekę umożliwiającą zastępowanie długich, powtarzalnych sekcji kodu gotowymi metodami z biblioteki. Dzięki funkcjom lambda można w funkcjach biblioteki łatwo umieszczać małe bloki kodu. W ten sposób wszystkie często wykonywane zadania można zlecać bibliotece i pisać tylko unikatowe, charakterystyczne dla danego zadania sekcje kodu.

Jednakże przeznaczeniem języka Kotlin nie jest ściśnięcie kodu do minimalnej liczby znaków. Na przykład mimo tego, że możliwe jest przeciążanie operatorów, nie można definiować własnych. Dlatego twórcy bibliotek nie mogą zastępować nazw metod tajemniczymi symbolami. Słowa sa zazwyczaj bardziej zrozumiałe niż symbole i łatwiej jest znaleźć ich opis w dokumentacji.

Napisanie zwartego kodu zajmuje mniej czasu i, co waĝne, mniej czasu potrzeba na jego przeczytanie. Dzieki temu programista może pracować wydajniej i kodować szybciej.

#### $1.4.3.$  Bezpieczeństwo

Mówiąc, że jezyk programowania jest *bezpieczny*, mamy zazwyczaj na myśli jego strukture chroniaca programiste przed popełnianiem określonego rodzaju błedów. Oczywiście nie jest to bezwzględnym wyznacznikiem jakości jezyka. Zaden jezyk nie chroni całkowicie przed błędami, a ponadto zazwyczaj taka ochrona kosztuje, ponieważ kompilatorowi trzeba dostarczyć dodatkowych informacji o operacjach, które ma wykonywać program. Kompilator porównuje te informacje z wykonywanymi operacjami. Z tego powodu zawsze istnieje pewien kompromis pomiędzy zapewnianym poziomem bezpieczeństwa a nakładem pracy, jakiego wymaga umieszczenie w kodzie szczegółowych adnotacii.

Naszym zamiarem było zapewnienie w języku Kotlin większego bezpieczeństwa niż w Javie, ale mniejszym kosztem. Sama maszyna JVM daje gwarancję bezpieczeństwa, na przykład zapewnia ochronę pamięci, zabezpiecza przed przepełnieniem buforów, jak również chroni przed różnymi problemami wynikającymi z niewłaściwego korzystania z dynamicznie przydzielanej pamieci. Kotlin jako jezyk ze statycznym typowaniem przeznaczonym dla maszyny JVM zapewnia dodatkowo bezpieczeñstwo typów danych. Odbywa się to jednak mniejszym kosztem niż w Javie, ponieważ kompilator automatycznie domniemywa typy i nie trzeba ich wszędzie specyfikować.

Kotlin oferuje więcej funkcjonalności umożliwiających wykrywanie błędów jeszcze na etapie kompilacji kodu, a nie dopiero po jego uruchomieniu. Przede wszystkim minimalizuje ryzyko zgłoszenia wyjatku NullPointerException. System typów umożliwia śledzenie zmiennych, które mogą przyjmować wartość null, oraz tych, które nie mogą jej przyjmować, i uniemożliwia wykonywanie na nich operacji prowadzących do zgłoszenia powyższego wyjątku. Związany z tym dodatkowy koszt jest minimalny, ponieważ w celu oznaczenia zerowalnej zmiennej wystarczy wpisać znak zapytania, jak niżej:

val s: String? = null **Zmienna moĪe przyjmowaü wartoĞü null.** val s2: String = "" **Zmienna nie moĪe przyjmowaü wartoĞci null.**  $\overline{\phantom{0}}$ 

Ponadto Kotlin oferuje wiele wygodnych sposobów przetwarzania zerowalnych danych, co znacznie zmniejsza ryzyko awarii aplikacji.

Innym wyjątkiem, przed którym chroni Kotlin, jest ClassCastException. Wyjątek ten jest zgïaszany podczas rzutowania typów bez uprzedniego sprawdzenia, czy jest to poprawna operacja. W Javie często programiści rezygnują ze sprawdzania typu, ponieważ jego nazwy trzeba użyć dwukrotnie: najpierw w instrukcji sprawdzającej, a następnie w instrukcji rzutującej typ. Natomiast w Kotlinie sprawdzanie i rzutowanie typu realizuje się za pomocą jednej instrukcji. Po sprawdzeniu typu można odwoływać się do elementów czïonkowskich bez dodatkowego rzutowania. Zatem nie ma powodu, aby rezygnować ze sprawdzania typu, nie ma również możliwości popełnienia błędu. Poniżej przedstawiony jest przykład:

```
if (value is String)
 println(value.toUpperCase())
UĪycie metody wybranego typu.
                     Sprawdzenie typu.
```
#### *1.4.4. KompatybilnoĞü*

Twoje pierwsze pytanie dotyczące *kompatybilności* zapewne brzmi: "Czy mogę używać istniejących bibliotek?". W języku Kotlin odpowiedź brzmi: "Tak, oczywiście". Niezależnie od interfejsu API, który udostepnia biblioteka, można z niej korzystać. Można wywoływać metody Java, rozszerzać klasy, implementować interfejsy, stosować adnotacje itp.

Kotlin, w odróżnieniu od innych języków dla maszyny JVM, oferuje jeszcze większą kompatybilność umożliwiająca łatwe wywoływanie jego kodu w kodzie Java. Nie są do tego potrzebne żadne sztuczki: klasy i metody napisane w języku Kotlin wywołuje się tak samo jak klasy i metody napisane w Javie. Daje to ogromną elastyczność w mieszaniu kodów Kotlin i Java. Jeżeli trzeba użyć jezyka Kotlin w projekcie napisanym w jezyku Java, można za pomocą konwertera Java-Kotlin przekształcić dowolną wybraną klasę, a pozostała cześć kodu skompilować i uruchomić bez dodatkowych modyfikacji. Konwersja dotyczy dowolnego typu klasy.

Innym obszarem kompatybilności, na którym skupia się Kotlin, jest jak najpełniejsze wykorzystanie istniejących bibliotek Java. Kotlin nie ma własnej kolekcji bibliotek, ponieważ w całości opiera się na standardowych bibliotekach Java i rozszerza je o dodatkowe metody, bardziej wygodne w uĝyciu (dokïadniej ten mechanizm opisany jest w podrozdziale 3.3). Oznacza to, że nie trzeba opakowywać ani przekształcać klas z jezyka Java na Kotlin lub odwrotnie. Z bogactwa interfejsu API języka Kotlin można korzystać bez ĝadnych dodatkowych kosztów.

Narzędzia jezyka Kotlin również można w pełni wykorzystywać w projektach obejmujących dwa jezyki. Można kompilować dowolne kombinacje plików źródłowych Java i Kotlin, niezależnie od ich wzajemnych zależności. Środowisko programistyczne również obsługuje oba jezyki i umożliwia m.in.:

- swobodne przemieszczanie się pomiędzy plikami źródłowymi Java i Kotlin,
- $\blacksquare$  diagnozowanie mieszanych projektów i przełączanie się pomiędzy kodami napisanymi w obu językach,
- $\blacksquare$  refaktorowanie metod Java oraz odpowiednia modyfikacje kodu Kotlin i odwrotnie.

Mamy nadzieję, że przekonaliśmy Cię, abyś wypróbował język Kotlin. Jak więc zacząć go używać? W następnej części rozdziału opisujemy proces kompilowania i uruchamiania kodu Kotlin za pomoca wiersza poleceń oraz innych narzędzi.

#### *1.5. NarzĊdzia jĊzyka Kotlin*

Kotlin, tak jak Java, jest językiem kompilowanym. Oznacza to, że aby uruchomić kod, trzeba go najpierw skompilować. Przeanalizujmy teraz proces kompilacji i przyjrzyjmy się różnym narzędziom, które zajmują się tym procesem za Ciebie. Jeżeli potrzebujesz dodatkowych informacji o przygotowaniu środowiska, zapoznaj się z sekcja *Tutorials* (podreczniki) na stronie Kotlina (*https://kotlinlang.org/docs/tutorials*).

#### *1.5.1. Kompilator kodu*

Kod źródłowy Kotlin zazwyczaj zapisuje się w plikach z rozszerzeniem *.kt*. Kompilator analizuje kod źródłowy i generuje pliki *class* tak samo jak kompilator Java. Następnie wygenerowane pliki sa pakowane i uruchamiane w sposób właściwy rodzajowi aplikacji. W najprostszym przypadku kod kompiluje się za pomoca polecenia kotlinc, a uruchamia poleceniem java, jak niĝej:

kotlinc <plik *žródłowy lub katalog> -include-runtime -d <nazwa pliku JAR>* java -jar <nazwa pliku JAR>

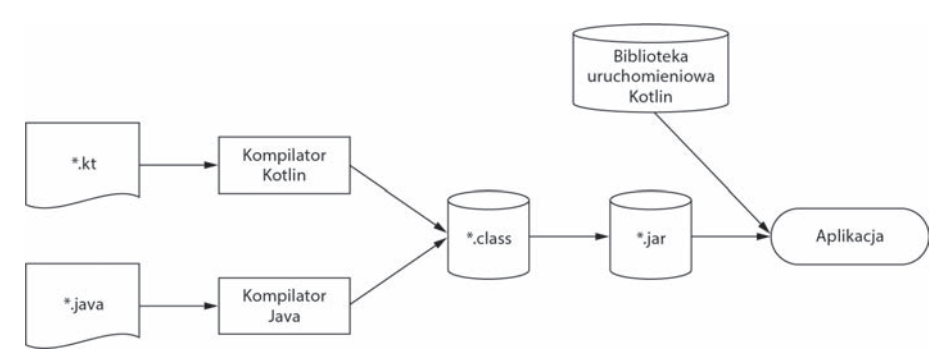

Rysunek 1.1 przedstawia uproszczony proces budowania aplikacji w jezyku Kotlin.

Rysunek 1.1. Proces budowania aplikacji w języku Kotlin

Kod wygenerowany za pomocą kompilatora Kotlin jest uzależniony od **biblioteki uruchomieniowej** tego języka zawierającej własne klasy i rozszerzenia, o które uzupełniane sa standardowe interfejsy API języka Java. Biblioteka uruchomieniowa musi być dostarczana razem z aplikacja.

W większości przypadków będziesz kompilował kod za pomocą systemów Maven, Gradle i Ant. Kotlin jest kompatybilny ze wszystkimi wymienionymi systemami. Szczegółowe informacje na ten temat znajdziesz w dodatku A. Systemy te obsługują również projekty z mieszanym kodem. Ponadto Maven i Gradle dołączają bibliotekę uruchomieniową Kotlina jako zależność wymaganą przez aplikację.

#### *1.5.2. Wtyczki dla IntelliJ IDAE i Android Studio*

Wtyczka Kotlin dla środowiska IntelliJ IDEA była rozwijana równolegle z samym językiem. IntelliJ IDEA jest najlepiej wyposażonym środowiskiem programistycznym dla języka Kotlin. Jest ono dojrzałe, stabilne i oferuje pełny zestaw narzędzi programistycznych.

Wtyczka jest standardowo dostępna w wersjach IntelliJ IDEA 15 i nowszych, nie trzeba więc wykonywać dodatkowych czynności, aby z niej korzystać. Można jej używać w wersjach IntelliJ IDEA Community Edition i IntelliJ IDEA Ultimate. Wystarczy w oknie *New Project* (nowy projekt) wybrać opcję *Kotlin* i gotowe.

Jeżeli korzystasz z Android Studio, musisz zainstalować wtyczke za pomoca menedżera wtyczek. W tym celu w oknie *Settings* (ustawienia) wybierz sekcje *Plugins* (wtyczki), kliknij przycisk *Install JetBrains plugin* (zainstaluj wtyczkę JetBrains) i wybierz z listy pozycje Kotlin.

#### *1.5.3. Interaktywna powáoka*

Aby szybko sprawdzić krótki kod, możesz użyć interaktywnej powłoki (tzw. REPL ang. *read-eval-print loop*, petla "wczytaj, wykonaj, wyświetl"). W tej powłoce można wpisywać kod Kotlin wiersz po wierszu i od razu sprawdzać wyniki jego wykonania. Powłoke uruchamia się, wpisując polecenie kotlinc bez argumentów lub klikając odpowiednią opcję menu w środowisku IntelliJ IDEA.

#### *1.5.4. Wtyczka dla Eclipse*

Jeżeli używasz środowiska Eclipse, również możesz korzystać z wtyczki dla jezyka Kotlin. Wtyczka ta oferuje najważniejsze funkcjonalności, takie jak poruszanie się po projekcie i uzupełnianie kodu. Jest dostępna w serwisie Eclipse Marketplace. Aby ją zainstalować, wybierz polecenie menu *Help/Eclipse Marketplace*, a następnie wyszukaj na liście pozycję Kotlin.

#### *1.5.5. Internetowy "plac zabaw"*

Najprostszy sposób wypróbowania jezyka Kotlin nie wymaga instalacji ani konfiguracji *šrodowiska.* Na stronie *http://try.kotl.in* dostepny jest "plac zabaw", na którym można pisać, kompilować i uruchamiać proste programy. Strona zawiera również przykładowe kody prezentujące możliwości tego języka, między innymi wszystkie przykłady opisane w tej książce. Dostępne są też serie interaktywnych ćwiczeń do nauki języka.

#### *1.5.6. Konwerter Java-Kotlin*

Opanowanie nowego języka programowania nigdy nie przychodzi bez wysiłku. Dlatego przygotowaliśmy ciekawe, małe narzędzie, dzieki któremu, wykorzystując swoje doświadczenie z językiem Java, szybciej nauczysz się Kotlina. Tym narzędziem jest zautomatyzowany konwerter Java-Kotlin.

Na poczatku nauki, gdy nie bedziesz jeszcze znał dokładnie składni jezyka, konwerter pomoże Ci formułować wyrażenia. Będziesz mógł pisać kod w Javie, zapisywać go w pliku i automatycznie konwertować na język Kotlin. Uzyskany kod nie zawsze będzie idealnie  $\delta$ scisły, ale będzie działał poprawnie i pozwoli Ci robić postępy w nauce.

Konwerter doskonale nadaje się również do wprowadzenia języka Kotlin do istniejącego projektu. Jeżeli będziesz chciał utworzyć nową klasę, najlepiej zrób to od razu w Kotlinie. W przypadku konieczności wprowadzenia większych zmian w istniejącej klasie również możesz użyć Kotlina. W tym miejscu pojawia się konwerter. Najpierw przekształć klase na język Kotlin, a następnie wprowadź w niej zmiany, wykorzystując wszystkie zalety tego języka.

Używanie konwertera w środowisku IntelliJ IDEA jest wyjatkowo proste. Wystarczy skopiowaÊ kod Java i wkleiÊ go do pliku Kotlin albo uĝyÊ polecenia menu *Convert Java File to Kotlin File* (przekształć plik Java w Kotlin), jeżeli trzeba przekształcić cały plik. Konwerter jest również dostępny w środowisku Eclipse i w internecie.

#### *1.6. Podsumowanie*

- $\blacksquare$  Jezyk Kotlin wykorzystuje statyczne typy danych i domniemanie typów, dzięki czemu kod jest poprawny, wydajny i zwięzły.
- Est to zarówno jezyk programowania obiektowego, jak i funkcyjnego o wysokim poziomie abstrakcji dzięki funkcjom pierwszej klasy. Obsługa niezmiennych wartości ułatwia tworzenie i testowanie kodu wielowatkowego.
- $\blacksquare$  Jezyk ten dobrze nadaje się do tworzenia aplikacji serwerowych, w pełni obsługuje wszystkie istniejące platformy Java i oferuje nowe narzędzia do wykonywania najczestszych zadań, takich jak generowanie kodu HTML i obsługa baz danych.
- $\blacksquare$  Można go używać do tworzenia aplikacji dla systemu Android, ponieważ jego biblioteka uruchomieniowa jest mała, kompilator obsługuje interfejs API systemu Android, a biblioteka funkcji realizujących najczestsze operacje w tym systemie jest bardzo bogata.
- Kotlin jest bezpłatnym, otwartym oprogramowaniem, w pełni obsługiwanym przez najważniejsze środowiska programistyczne i systemy kompilujące.
- Est to język pragmatyczny, bezpieczny, zwięzły i kompatybilny. Wykorzystuje sprawdzone sposoby realizacji typowych zadań i zapobiega powstawaniu najczestszych problemów, na przykład zgłaszaniu wyjątku NullPointerException. Kod jest zwarty i czytelny, w pełni integrujący się z kodem Java.

# *Skorowidz*

#### **A**

abstrakcje, 313 adnotacja @Retention, 278 o zerowalności, 169 adnotacje, 271, 272, 332 adres, 273 argumenty, 278 deklarowanie, 277 dostosowywanie serializacji, 286 klasy generyczne, 279 proces przetwarzania, 277 serializacja JSON, 275 stosowanie, 272 adres adnotacji, 273 analiza danych JSON, 289 odwiedzin stron, 228 Android, 31, 325, 332 Android Studio, 36 anonimowe klasy wewnętrzne, 121 Ant, 333 aplikacje stacjonarne, 341 WWW, 340 argumenty domyślne wartości, 68 nazwane, 68 typowane, 167, 223, 245–248 wartość domyślna, 223 wartość null, 223 ASCII, 83 asercja niezerowa, 161 should, 319 automatyczne generowanie uniwersalnych metod, 111

#### **B**

badanie obiektów, 280 bazy danych, 341 bezpieczeñstwo, 34 bezpieczne rzutowanie typów, 160 biblioteka Anko, 31, 325, 326 Bootstrap, 313 Exposed, 323, 324 JKid, 275, 340 kotlintest, 320, 321 Retrofit, 340 uruchomieniowa, 36 bloki inicjatora, 100

#### **C**

ciało blokowe, 41 wyrażeniowe, 41 ciągi znaków, 80 dzielenie, 81 wielowierszowe, 83 cudzysïowy potrójne, 81, 82

#### **D**

daty, 321 definiowanie języka DSL, 299 deklaracja adnotacji, 272, 277 destrukturyzująca, 77, 206 funkcji, 69, 70 funkcji wysokopoziomowej, 221 interfejsu, 96 klas, 100 klas generycznych, 244

deklaracja mutowalnej właściwości, 46 obiektu, 114 obiektu towarzyszącego, 118 typu funkcyjnego, 223 właściwości rozszerzającej, 77 dekorowanie klas, 112 delegat, 214 delegowanie klas, 108, 112 operacji, 208 właściwości, 208-216 deserializacja, 293 obiektów, 289 Dokka, 336 dokumentowanie kodu, 335 komentarze, 335 narzędzie Dokka, 336 domniemanie typów, 27, 41 dostep do elementu, 202 do mapy walidatorów, 269 do pól, 105 dowolne obiekty, 51 DRY, Don't Repeat Yourself, 84 DSL, domain-specific language, 31, 299 dziedziczenie klas, 171

#### E

elementy map, 59 etykieta, 237

#### $\mathbf F$

filtrowanie elementów kolekcji, 233 właściwości. 287 filtry, 133 formatowanie ciągów znaków, 43 funkcja, 40 all $(),$  135  $\text{any}(), 135$ apply(), 147, 149 buildString(), 150  $count()$ , 136 filter(), 222, 239 find $($ ), 136

 $flatMap(), 137$  $groupBv()$ , 136 item $()$ , 314 lazy, 209  $let(), 163$ should(), 320 startActivity(), 253  $use()$ , 235 with(), 147, 148 funkcje anonimowe, 239 bloki kodu. 124 deserializujące, 292 generujące kod HTML, 311 generujace tag, 311 generyczne, 243 kopiujące, 264 lokalne, 84 nadrzedne, 85 najwyższego poziomu, 70, 315 nienadpisywalność, 75 o dowolnej liczbie argumentów, 78 pomocnicze, 74 rozszerzające, 72, 86, 149, 166, 322 serializujące obiekt, 285 serializujące właściwość, 289 śródwierszowe, 229, 230 ograniczenia, 232 stosowanie, 234 tworzące kolekcje, 183 wysokopoziomowe, 219 wywoływanie, 67 z urzeczowionymi argumentami typowanymi, 250 zawierające funkcje, 226

#### G

generator HTML, 309, 312, 314 generowanie dokumentacji, 336 kodu HTML, 304 generyczne funkcje, 243 gettery, 45, 105 Gradle, 318, 331

#### $H$

hierarchia interfejsów kolekcji, 183 klas, 53, 90

#### T

identyfikator this, 238 implementacia funkcji, 67 interfejsu, 90, 92, 97 właściwości interfejsu, 104 wyrażenia lambda, 145 importowanie klas, 73 inicjalizacja z opóźnieniem, 209 inicjowanie klas, 100 klas nadrzędnych, 102 mapy, 59 właściwości, 164 instrukcia catch, 63 return, 236, 237, 239 return z etykietą, 237 switch, 50, 51 synchronized, 230  $throw, 159$ trv, 62, 235 inteligentne rzutowanie, 53, 54 IntelliJ IDEA, 36, 41 interaktywna powłoka, 37 interfejs API, 78, 300 API refleksii, 281 Compare, 115 DataParser, 186 FileContentProcessor, 185 KCallable, 281 KClass, 281 KFunction, 281 KProperty, 281 **SAM.** 143 interfejsy, 90 funkcyjne, 133 funkcyjne Java, 143 kolekcji, 183 mutowalne, 181 tylko do odczytu, 181

użytkownika, 325 z serializowanym stanem, 96 inwariantne klasy kolekcji, 258 iteracie dat. 205 elementów map, 59 liczb, 57

### J

jawna implementacia powiadamiania, 212 konwersja, 146 język DSL, 31, 299 generowanie kodu HTML, 304 konwencja invoke, 318 obsługa zapytań SQL, 322 przetwarzanie dat, 322 struktura, 303 wewnetrzny, 302 iezvki domenowe, 301 ogólnego przeznaczenia, 301 ISON, JavaScript Object Notation, 275, 340

#### $\mathbf K$

katalogi, 48 klasa, 44 Button, 92 ObservableProperty, 213 PropertyChangeSupport, 211 String, 81 klasy abstrakcyjne, 94 danych, 29, 108, 111 deserializujące obiekt, 292 generyczne, 244, 279 inwariantne, 258, 262 jako argumenty adnotacji, 278 kolekcji, 67 kontrawariantne, 262 kowariantne, 257, 262 przechowujące informacje, 295 wewnetrzne, 96 wyliczeniowe, 49, 50 zagnieżdżone, 96 zapieczętowane, 98

klienci HTTP, 340 kolekcje, 66, 125, 133, 178 jako typy platformowe, 184 leniwe operacje, 138 mutowalne, 181 obronne kopiowanie, 181 tylko do odczytu, 153, 181 wartości zerowalnych, 179 zagnieżdżone, 137 zerowalnych wartości, 180 komentarze dokumentacyjne, 335 kompatybilność, 35 kompilator, 36 kompilowanie projektów adnotacie, 332 narzedzie Ant, 333 Gradle, 318, 331, 332 Mayen, 333 konflikt nazw metod, 149 konstruktor dodatkowy, 117 główny, 100 **SAM.** 146 kontrawariancja, 261 konwencja, 193 invoke, 316, 317, 318 iterator, 205 operatora in, 203 konwencje w kolekcjach, 202 w zakresach, 202 zagnieżdżanie bloków kodu, 316 konwersja listy na mape, 136 wartości, 176 konwerter Java-Kotlin, 37 kowariancja, 257 kowariantne klasy kolekcji, 258

#### L

lambda, Patrz wyrażenia lambda leniwe operacje, 138 lista rozwijana, 314 literały typów prostych, 175

#### Ł

łaczenie tabel, 324 wywołań infix, 319, 321

#### M

mapy, 59, 133, 215 Mayen, 333 metaadnotacje, 277 metoda call $By()$ , 293  $compareTo(), 200$ contains(), 204  $\text{copy}(), 112$ Delegates.observable(), 214 equals(), 109, 160 get(), 202 hashCode(), 110  $invol(e), 316$  $rangeTo(), 204$ set(), 202, 203  $split()$ , 81  $toString(), 108$ metody dostepowe, 45, 106 gettery, 45, 105 settery, 45, 105 własne, 47 komponentowe, 206 nasłuchujące, 124 operatorów, 195 uniwersalnych obiektów, 108 wytwórcze, 116, 118 modyfikator abstract, 92, 94 final, 92, 94 inline, 230 internal, 95 open, 92, 94 override, 90, 94 private, 95 protecte, 95 public, 45, 95

#### N

nadpisanie metody, 75 narzedzia, 341 języka, 35 narzedzie Ant, 333 Dokka, 336 Gradle, 318, 331, 332 Maven, 333 nawiasy klamrowe, 41 nazwa argumentu, 68, 129, 221 niemutowalność zmiennych, 111 nienadpisywalność funkcji, 75 niestandardowy serializator, 289

#### $\Omega$

obiekt anonimowy, 121 obiekty expando, 215 nasłuchujące, 147 towarzyszące, 114, 116, 118 implementacja interfejsu, 119 rozszerzenia, 119 wartości, 45 obronne kopiowanie kolekcji, 181 obsługa wartości null, 159 odbiorniki, 147, 149 odwołania do elementów, 123, 126, 131 do zmiennych, 129 do właściwości zerowalnej, 164 ograniczenia argumentów typowanych, 245 funkcji śródwierszowych, 232 urzeczowionych argumentów typowanych, 253 operacje na bazach danych, 341 na kolekcjach, 233 na sekwencjach, 139 operator  $..., 59$ bezpiecznego rzutowania, 160 bezpiecznego wywołania, 158

dodawania, 195 Elvisa, 158 identyczności, 200 in, 60, 203 indeksu, 202 is 160 porównania, 199 przypisania, 196 rozciągania, 79 równości, 199 wywołania, 157 operatory arytmetyczne, 194 bitowe, 197 dwuargumentowe, 195 jednoargumentowe, 198, 199 złożone, 196 opóźnienie, 209 oprogramowanie, 29 otwarty zakres, 204

#### $\mathbf{P}$

pakiety, 48 parser danych JSON, 290 petla<sub>207</sub> for  $\ldots$  in, 59  $loop, 205$ while, 57 podtypy, 254, 255 postepy, 57 powiadamianie, 212 o zmianie właściwości, 212, 214 powtarzalny kod, 313 pragmatyzm, 32 problem kruchej klasy bazowej, 92 programowanie funkcyjne, 28 obiektowe, 28 reaktywne, 341 serwerów, 30 projekcja typu, 265 z gwiazdką, 266 protokół REST, 340

przeciażanie operatorów, 193 arytmetycznych, 194 iednoargumentowych, 198 nierówności, 200 porównania, 199 metody, 317 przekształcanie liczb, 174 przetwarzanie dat, 321 kolekcji, 77

#### $\bf{R}$

refaktoryzacja kodu, 55 refleksja, 271, 280 serializacia obiektów, 285 tworzenie obiektu. 293 reprezentacja obiektu, 108 rozszerzający typ funkcyjny, 305 rozszerzenia, 74, 84 członkowskie, 322, 324 typów prostych, 321 zerowalnych, 166 funkcyjnych, 317 równość obiektów, 109 rzutowanie typów, 39, 53, 160, 248 generycznych, 249

#### S

SAM, Single Abstract Method, 143 sekwencie, 139, 142 serializacja JSON, 275, 340 obiektów, 285, 287 pojedynczej właściwości, 288 wartości logicznej, 294 settery, 45, 105 silnik Multi-OS Engine, 27 singleton,  $114, 116$ składnia infix,  $77$ kodu, 300 wyrażenia lambda, 126

słowa kluczowe miekkie. 50 słowo kluczowe by, 112 class, 50 enum. 50 extends, 90, 245 finally, 62 implements, 90 in  $60$ object, 114 catch, 62 static, 116 trv. 62, 63 out, 257 val. 42 var. 42 varargs, 77 sprawdzanie typów, 248, 250 zakresu. 60 stosowanie adnotacji, 272 struktura języka DSL, 303 danych, 341 system typów danych, 153 szablon znakowy, 44

## $\acute{\mathbf{s}}$

śródwierszowe wyrażenia lambda, 234

#### T

tablice, 178 obiektów, 186 typów prostych, 186, 188 znaków, 187 testowanie kodu, 339 translacja delegowanych właściwości, 215 tworzenie interfejsu użytkownika, 325 kolekcji, 66 sekwencji, 142

 $Skor and z$ 

typ danych, 153 Any, 176 Any?, 176 Boolean, 172 Boolean?, 173 Int. 172 Int?, 173 Nothing, 178 Unit. 177 typowanie danych dynamiczne, 27 statyczne, 27 typy funkcyjne, 28, 220–223, 317 rozszerzające, 305, 307 generyczne, 241, 248, 254 odbiornika, 307 opakowujące, 176 platformowe, 168, 170, 184 projekcja, 265 proste, 172 rzutowanie, 248 sprawdzanie, 248 surowe. 242 wariancja w miejscu deklaracji, 263 zerowalne, 28, 153, 166, 173, 178 znaczenie, 156

#### $\mathbf{U}$

urzeczowione argumenty typowane, 252 użycie klasy, 46

#### W

walidator, 267, 268 wariancja typu w miejscu deklaracji, 241, 263 w miejscu użycia, 242 wariancje, 254 wartość domyślna, 223 null, 159, 169, 223 właściwości, 45 inicjowane z opóźnieniem, 164 najwyższego poziomu, 70 rozszerzające, 72, 76 zerowalne. 164

współdzielenie metod dostępowych, 208 wstawianie kodu funkcji, 230 operacji, 233 wstrzykiwanie zależności, 116, 340 wtyczki Android Studio, 36 dla Eclipse, 37 dla IntelliJ IDAE, 36 wydajność wyrażeń lambda, 229 wygładzanie kodu, 84 wyjątek, 61 NullPointerException, 32, 156, 169 NumberFormatException, 62 wviście lokalne domyślne, 239 nielokalne, 237 z wyrażenia lambda, 237 wyrażenia. 41 lambda, 28, 123, 147, 227 instrukcja return, 236 jawna konwersja, 146 nielokalne wyjście, 237 składnia. 126 usuniecie typu argumentu, 128 w argumentach, 144 wydajność, 229 z odbiornikami, 147, 305, 309 zarzadzanie zasobami, 234 obiektowe, 114, 121 regularne, 80, 81 wyrażenie  $if.55$ if zwracające wartość, 55  $try, 63$ when, 49-56 when bez argumentów, 52 wywołanie infix, 79 wywoływanie funkcji, 67 rozszerzających, 74

#### 7.

zagnieżdżanie bloków kodu, 316 zakresy, 57 zależności między podtypami, 257 zapisywanie w mapie, 216 zapytania SQL, 322

zastosowania języka, 30 zdarzenia, 124 zerowalne typy danych, 153, 168, 178 proste, 173 zerowalność argumentów typowanych, 167 zmienne, 42 lokalne, 130 mutowalne, 42 niemutowalne, 42 zwięzłość kodu, 33

# PROGRAM **PARTNERSKI**

# 1. ZAREJESTRUJ SIĘ<br>2. PREZENTUJ KSIĄŻKI<br>3. ZBIERAJ PROWIZJĘ

Zmień swoją stronę WWW w działający bankomat!

Dowiedz się więcej i dołącz już dzisiaj! http://program-partnerski.helion.pl

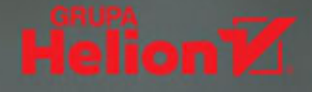

Kotlin został zaprojektowany jako obiektowy język w pełni interoperacyjny z kodem napisanym w Javie. Został zaprezentowany w 2011 roku. Od tego czasu jest rozwijany, a jego popularność stale rośnie. Kotlin jest językiem o statycznie typowanych zmiennych. Charakteryzuje się czytelną składnią oraz ścisłą integracją z istniejącymi projektami, bibliotekami i platformami utworzonymi w Javie. Kompiluje się do postaci binarnego kodu JVM, więc można go uruchamiać wszędzie tam, gdzie jest Java, również w Androidzie. Kotlin zainteresuje programistów aplikacji mobilnych także dlatego, że kod napisany w tym języku obciąża system w minimalnym stopniu. Przy tym wszystkim środowisko Kotlina jest w całości otwartym oprogramowaniem do bezpłatnego korzystania w dowolnych celach!

Ta książka jest przeznaczona dla osób, które mają pewne doświadczenia z Java i chca szybko poznać Kotlina w stopniu pozwalającym na tworzenie aplikacji serwerowych, dla systemu Android i maszyn JVM. Znalazł się tu opis podstawowych cech języka i jęgo najważniejszych struktur, a następnie przedstawiono bardziej zaawansowane zagadnienia, takie jak tworzenie wysokopoziomowych abstrakcji i jezyków domenowych. Duży nacisk położono na integrację kodu Kotlin z istniejącymi projektami Java oraz na sposoby wprowadzania Kotlina do aktualnie użytkowanego środowiska. Zaprezentowano kilka przydatnych bibliotek i narzędzi, znakomicie ułatwiających pracę programiście. Nie zabrakło również licznych przykładów kodu, ilustrujących omawiane zagadnienia.

## W tej książce między innymi:

- solidne wprowadzenie do Kotlina
- klasy, klasy danych i funkcje lambda
- typy danych, w tym kolekcje i puste zmienne
- własne interfejsy i abstrakcje w Kotlinie
- parametry reifikowanego typu, adnotacje i refleksje

**Dmitry Jemerov** pracuje w JetBrains (firma programistyczna z siedzibą w Pradze) od 2003 roku. Jest jednym ze współautorów Kotlina, dla którego stworzył pierwszą wersję generatora kodu na maszyny JVM. Prezentował ten język na konferencjach na całym świecie. Obecnie kieruje zespołem rozwijającym wtyczkę Kotlin dla środowiska IntelliJ IDEA.

Svetlana Isakova dołączyła do zespołu Kotlina w 2011 roku. Pracowała nad domniemaniem typów i rozpoznawaniem przeciążania w kompilatorze. Obecnie zajmuje się popularyzacją języka Kotlin, prezentując go na konferencjach i szkoleniach.

## Kotlin - idealny dla Androida!

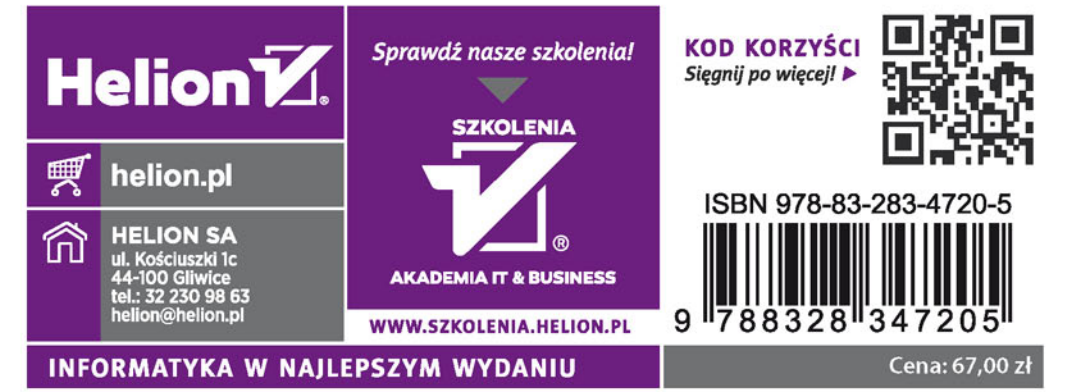